# **Universal Notebook Docking Station**

# iConcepts M10617-MB

# **User Manual**

#### Introduction

## 1. Product Brief

The Universal Notebook Docking Station is your first choice for an all in one notebook cooling/expansion solution. It can efficiently decrease the overall temperature of your notebook and protect it from over-heating while simultaneously adding additional ports fort expansion and convenience. The Universal Notebook Docking Station, when used, will keep your notebook cool. This will help it to run more efficiently thereby increasing its useful life and making it run faster. It will also provide excellent and abundant expansion by adding several ports, listed below, all running off an available USB port. When using your notebook, please make sure that you use our Universal Notebook Docking Station at the same time, it is worth every cent!

### 2. Features:

- Power source: USB 5V/DC Jack 5V
- Lightweight and easy to carry
- 9x1 memory card reader: support CF, MD, SMC, XD picture, MS, MS Pro, MS Duo, SD, MMC
- 2X USB 2.0 ports and 1x USB 1.1 port
- 2x PS/2 port
- Two Silent Cooling Fans with on/off switch
- Two Built-in retractable speakers with on/off switch
- Audio Jack
- Environmentally Friendly Design

### 3. Hardware Installation

- Take out the Universal Notebook Docking Station, put it onto an even surface such as your office desk.
- Put the Notebook onto the Docking Station gently and horizontally.
- Connect Notebook and the Docking Station with the attached USB cable and audio cable
- Turn on the power, then, the whole procedure is completed.

#### 4. Software Installation

Plug-Play and Hot-swapping, no need for software

# 5. Main items

- (1) Universal Notebook Docking Station
- (2) Manual
- (3) Plastic Bag

(4) USB Cable and audio Cable 1 each

(5) External Power Supply (\* Optional)

Note: Please use qualified power supply to avoid permanent damage!

[Enclosed] Specs: +5V DC/2A

Sakar Warranty Card

This warranty covers for the original consumer purchaser only and is not transferable. Products that fail to function properly UNDER NORMAL USAGE, due to defects in material or

workmanship. Your product will be repaired at no charge for parts or labor for a period of one

year.

What Is Not Covered by Warranty.

Damages or malfunctions not resulting from defects in material or workmanship and damages or

malfunctions from other than normal use, including but limited to, repair by unauthorized parties,

tampering, modification or accident.

What To Do When Service Is Required

When returning your defective product (postage pre-paid) for service, your package should

include:

1. Copy of **original** bill of sale

2. A detailed written description of the problem.

3. Your return address and telephone number (Daytime)

4. A check or money order for USD \$ 5.95 payable to iConcepts to cover shipping, handling

and insurance. (Other fees may apply for shipments outside the US, please email, write or

call for exact shipping charges.)

MAIL TO ADDRESS BELOW:

Sakar International

Attention: Service Department

195 Carter Drive

Edison, NJ 08817

Tel: 732-248-1306

You may also visit www.sakar.com for further assistance if necessary or call our tech support

department toll free at (877) 397-8200

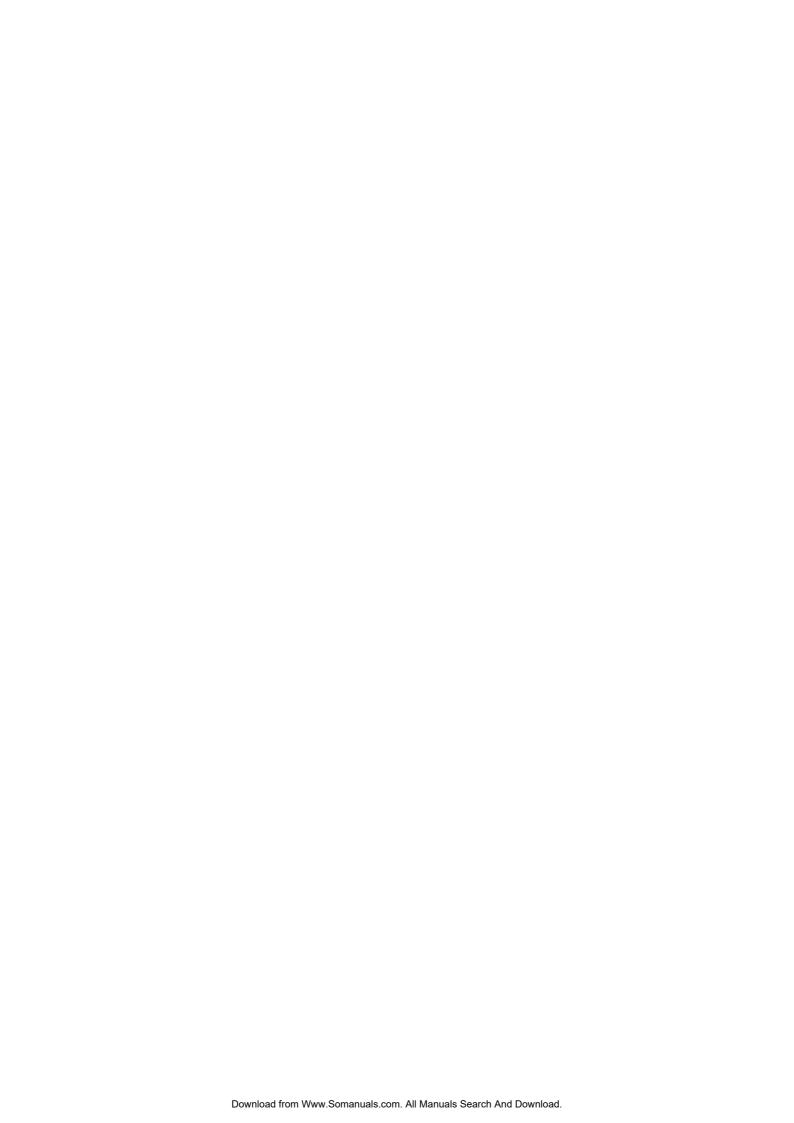

Free Manuals Download Website

http://myh66.com

http://usermanuals.us

http://www.somanuals.com

http://www.4manuals.cc

http://www.manual-lib.com

http://www.404manual.com

http://www.luxmanual.com

http://aubethermostatmanual.com

Golf course search by state

http://golfingnear.com

Email search by domain

http://emailbydomain.com

Auto manuals search

http://auto.somanuals.com

TV manuals search

http://tv.somanuals.com